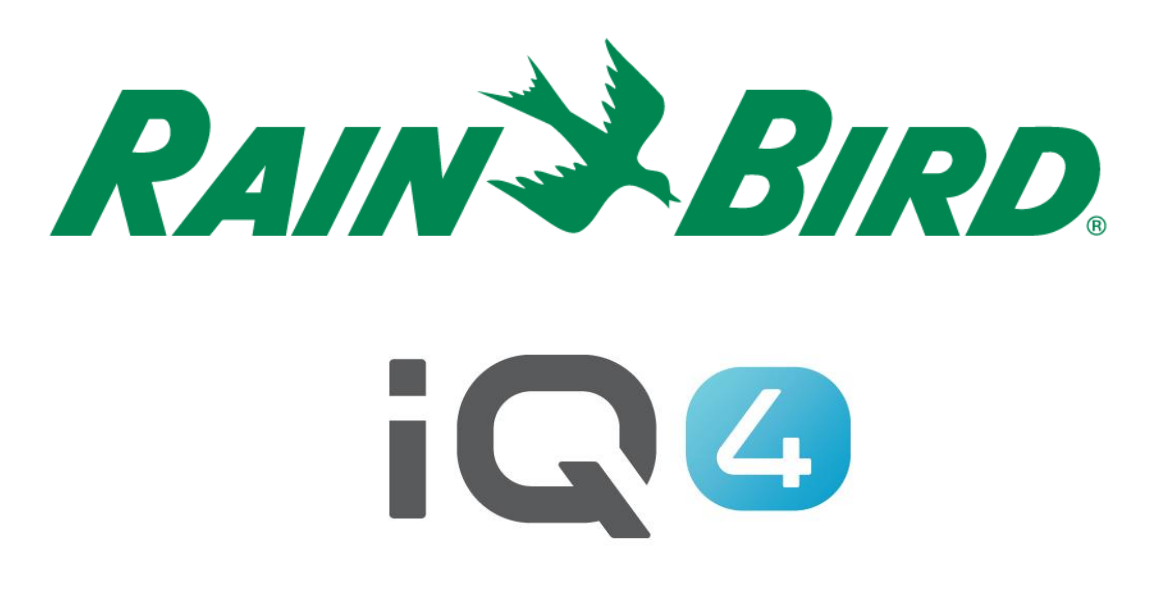

# Auto-Synchronisierung, Rückwärtssynchronisierung & Automatisches Abrufen

The Intelligent Use of Water.<sup>™</sup>

LEADERSHIP • EDUCATION • PARTNERSHIPS • PRODUCTS

# **Übersicht Auto-Synchronisierung, Rückwärtssynchronisierung & Automatisches Abrufen**

- **IQ4 verfügt über eine Zwei-Wege-Kommunikation mit Bewässerungssteuergeräten, die mit dem IQ-System verbunden sind**
	- Auto-Synchronisierung / Synchronisierung
		- Sendet Programme und Konfigurationen von IQ4 **an die Steuergeräte**
	- Rückwärtssynchronisierung
		- Ruft Programme und Konfigurationen **von den Steuergeräten** für IQ4 ab
	- Automatisches Abrufen von Protokollen / Protokolle
		- Ruft protokollierte Daten und Alarme **von den Steuergeräten** ab

## **Automatische / Rückwärtssynchronisierung**

## **Automatische Synchronisierung**

- Tägliches Senden von Steuergerätprogrammen und -konfigurationen an die Steuergeräte
- Synchronisierung nach 1 Stunde Inaktivität. Inaktivität bedeutet, dass der Benutzer 1 Stunde lang keine Änderungen an einem Steuergerät in IQ4 vorgenommen hat
- Keine Synchronisierung während der Bewässerung

### **Rückwärtssynchronisierung**

– Manuelles Abrufen der Steuergerätprogramme und -konfigurationen und Senden an IQ4

## **Automatisches Abrufen von Protokollen**

#### **Automatisches Abrufen von Protokollen**

- Tägliches Abrufen der Protokolle vom Steuergerät
- Die Protokolle werden 6 Stunden nach dem geplanten Start eines Programms abgerufen
- Falls es mehrere Startzeiten in einer Stunde gibt, kann nur ein einzelnes Abrufen für dieses Steuergerät geplant werden
- Falls eine Bewässerung ausgeführt wird, wenn IQ4 die Protokolle abrufen möchte:
	- Aktuelle Protokolle abrufen
	- Planen Sie einen neuen Zeitpunkt zum Abrufen der Protokolle für das Steuergerät in 60 Minuten
	- Fahren Sie mit Schritt 1 fort bis die Protokolle abgerufen wurden, so lange keine Bewässerung ausgeführt wird

## **Automatisches Abrufen von Protokollen**

#### **Automatisches Abrufen von Protokollen**

– Falls kein Programm zur Ausführung an einem bestimmten Tag (Ungerade, Gerade oder Überspringen) geplant ist, werden die Protokolle so abgerufen, als würde das Programm an diesem Tag ausgeführt werden

## **Automatisches Abrufen von Protokollen**

#### **Automatisches Abrufen von Protokollen - Abrufzeiten**

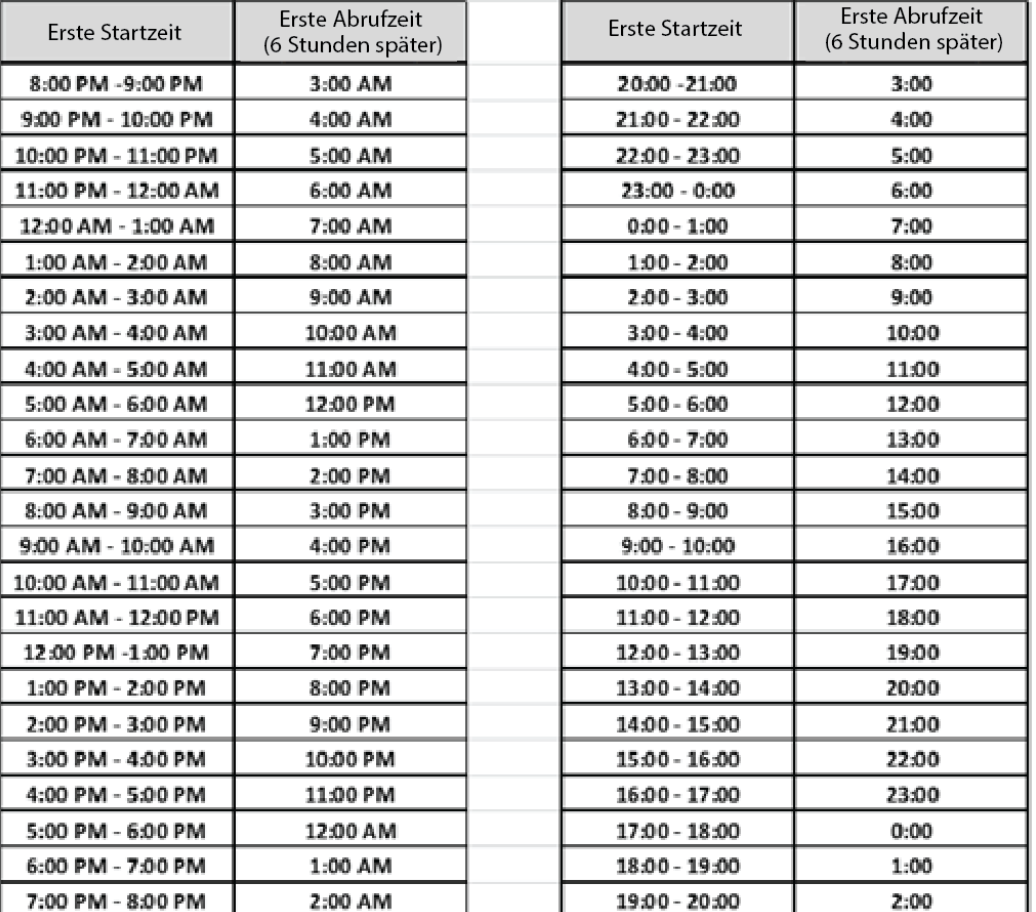

### **Benutzer-Setup – Schritte**

- **Empfohlene Schritte zum Einrichten für Automatische Synchronisierung und Automatisches Abrufen von Protokollen**
	- Navigieren Sie zur Steuergerätseite
	- Klicken Sie auf die Taste "Edit" (Bearbeiten)
	- Legen Sie mit den Schiebereglern Automatische Synchronisierung und Automatisches Abrufen fest

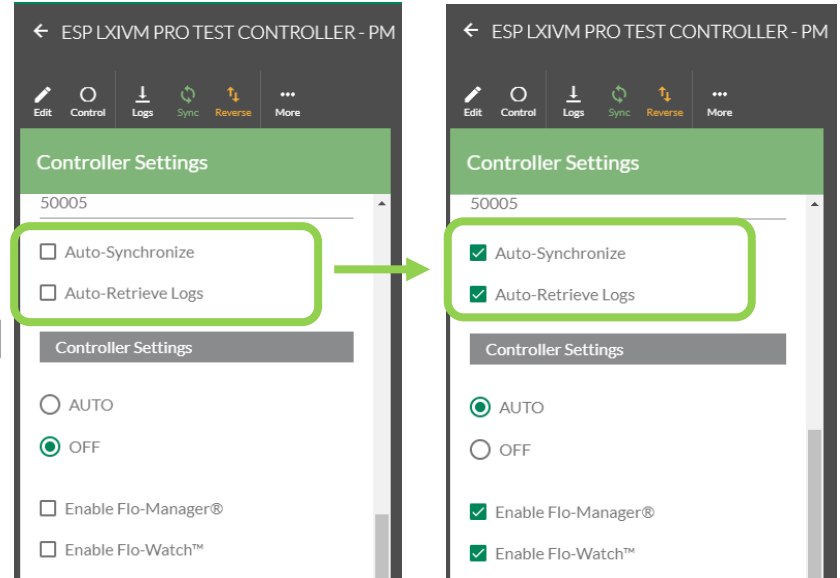

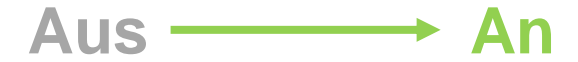

## **Tipps und Tricks**

- Wenn ein neues Steuergerät eingerichtet wird, führt IQ4 eine Rückwärtssynchronisierung durch, sobald die ersten Steuergerätparameter gespeichert sind
- Synchronisierung, Rückwärtssynchronisierung und Protokollabfragen können auch manuell erfolgen. Klicken Sie hierfür auf "Sync" (Synchronisierung), "Reverse" (Rückwärtssynchronisierung) oder "Logs" (Protokolle)

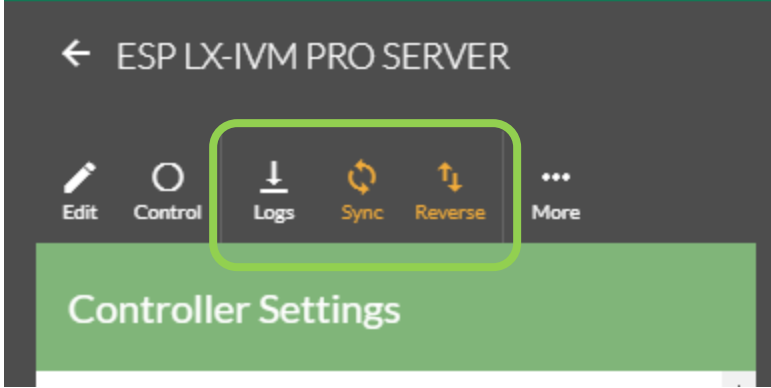

# **HÄUFIG GESTELLTE FRAGEN**

The Intelligent Use of Water. $M \rightarrow$  LEADERSHIP · EDUCATION · PARTNERSHIPS · PRODUCTS

© Rain Bird Corporation

# **FAQs**

- **Wenn ich während des Tages keine Änderungen in IQ4 vornehme, wann wird dann die automatische Synchronisierung in IQ4 durchgeführt?**
	- **Wenn Sie keine Änderungen vornehmen, wird auch keine automatische Synchronisierung vorgenommen, ES SEI DENN Sie nutzen Simple ET**
	- **In diesem Fall prüft und berechnet IQ4 die aktuelle ET ca. 1 Stunde vor Ausführung des geplanten Simple ET Programms und führt anschließend die automatische Synchronisierung durch**

# **FAQs**

- **Wird die automatische Synchronisierung in IQ4 jede Stunde durchgeführt?**
	- **Nein, die automatische Synchronisierung in IQ4 wird NICHT jede Stunde durchgeführt. Nur dann, wenn Änderungen durchgeführt wurden. 1 Stunde ist lediglich der Mindestzeitraum, der gewartet werden muss, nachdem die letzte Änderung vorgenommen wurde und die automatische Synchronisierung startet.**
	- **Wenn es keine Änderungen gibt, wird auch keine automatische Synchronisierung durchgeführt.**

# **FAQs**

- **Wenn eine Bewässerung ausgeführt wird und IQ4 keine automatische Synchronisierung vor den Programmstartzeiten starten kann, erhält der Benutzer dann eine Benachrichtigung?**
	- **Ja, in einem solchen Fall wird der folgende Alarm im IQ4-Ereignisprotokoll erstellt:**
		- Synchronisierung ausgelassen, da Bewässerung läuft.